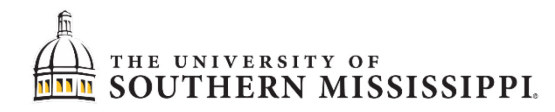

## SciENcv — What Researchers Need to Know

**SciENcv — Science Experts Network Curriculum Vitae** — is a free Web based utility that helps researchers assemble the professional information needed for participation in federally funded research. SciENcv gathers and compiles information on expertise, employment, education and professional accomplishments. Researchers can use SciENcv to **create** and **maintain biosketches** that are submitted with **grant applications** and **annual reports**. SciENcv allows researchers to describe and highlight their scientific contributions in their own words. Its creation was requested by the Federal Demonstration Partnership, a cooperative initiative among federal agencies and recipients of federal funds, as a way of **reducing the administrative burden** placed on researchers.

## **Benefits of Using SciENcv:**

- Produces National Science Foundation (NSF)-approved biosketches<sup>\*</sup> for use in grant applications
- Eliminates the need to repeatedly enter biosketch information
- Uses automation to reduce the administrative burden associated with federal grant submission and reporting requirements
- Leverages data from existing systems
- Allows proposers to integrate their ORCID iD (see handout) to enable pre-population for the Biographical Sketch. Additional information is available on the ORCiD website: https://orcid.org/
- Provides public access to a researcher-claimed repository of information on expertise, employment, education, and professional accomplishments
- Researchers describe their scientific contributions in their own language

\*Use of an NSF-approved format for the Biographical Sketch and Current and Pending Support documents will be *required* upon implementation of the 2020 NSF Proposal and Award Policies and Procedures Guide on **June 1, 2020**. *NSF is encouraging proposers to begin using SciENcv now* for preparation of the Biographical Sketch.

## **Principles of SciENcv**

- Any researcher may register, including graduate students
- Data are owned by the researcher
- Researcher controls what data are public
- Researcher edits and maintains information
- Researcher provides own data to describe research outcomes
- Researcher has ultimate control over data in biosketch

Links to assistance, etc., are available on the home page — <https://www.ncbi.nlm.nih.gov/sciencv/>:

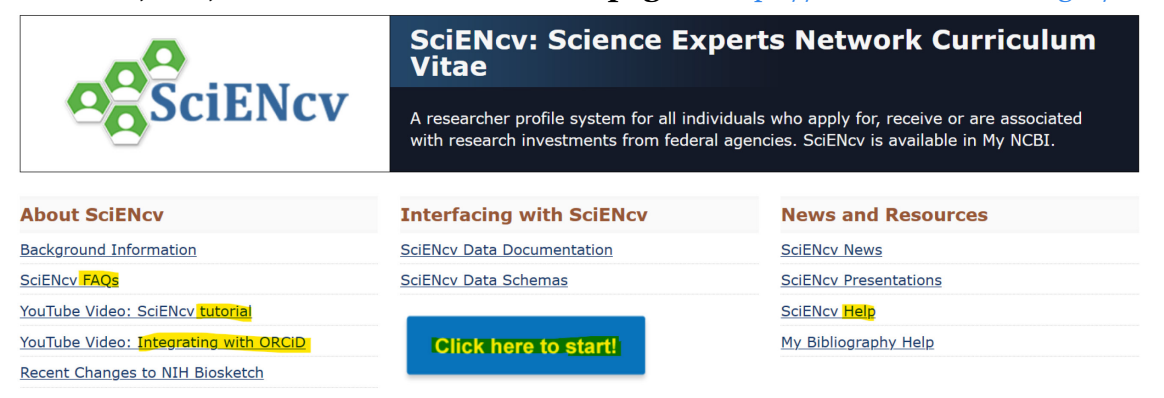

**Instructions for using SciENcv —** <https://www.ncbi.nlm.nih.gov/books/NBK154494/>

**For more information** — <https://www.ncbi.nlm.nih.gov/sciencv/background/>